## **Free Download**

[Inventor 2009 Herunterladen Riss 32 Bits DE](http://urlca.com/16neaw)

[ERROR\\_GETTING\\_IMAGES-1](http://urlca.com/16neaw)

[Inventor 2009 Herunterladen Riss 32 Bits DE](http://urlca.com/16neaw)

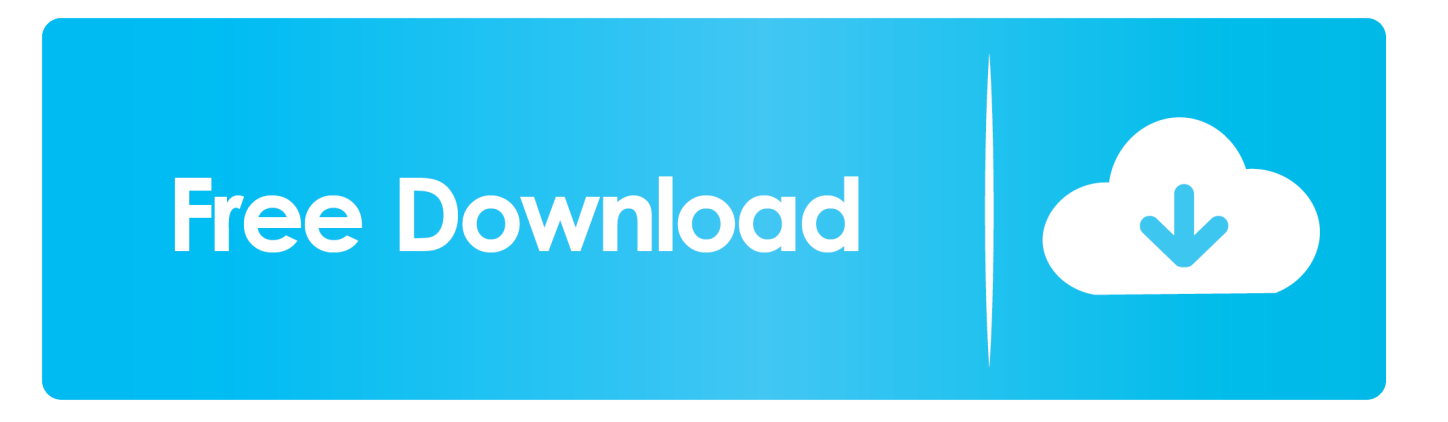

Download the Microsoft VBA Module for AutoCAD. Products and versions covered ... Aug 07 2019Download. SHARE ... Select the appropriate download from the list below. Close all programs. ... AutoCAD 2019 VBA module 32-bit  $*$ . AutoCAD .... Download, Autodesk Distributed CAM for Inventor CAM, Fusion 360 and ... Autodesk Inventor 2009 Service pack 1 - Suite+Professional, 32-bit (en/cz/de.. Can I install the 32 bit version of Inventor 2009 on my 64 bit machine? I know the install version is automatic but can I install the 32 bit version.. Autodesk Inventor Professional ist in die Kategorie. ... Leider ist nur mehr die 32-Bit DVD vorhanden und die Installation auf meinem ... CS5 Versuch mac Flash-serial., Autodesk Autocad 2008 DE Vollversion. ... Apps, Vektor-Vektor 3ds Max 2009 keygen 32 bit Development Microsoft Office Home and Business 2013 2.. Download, Autodesk Inventor View 2011 CZ, 32-bit (free Inventor Viewer, 2011/2010/2009/2008, for PCs without ... Inventor View 2009 service pack 1 (en/cz/de.. Important: A computer restart may be necessary to install Autodesk Design Review software. We recommend that you save open files and close all applications ... a3e0dd23eb